## **Expose all WFS information**

*2019-01-20 01:00 PM - Jonathan Moules*

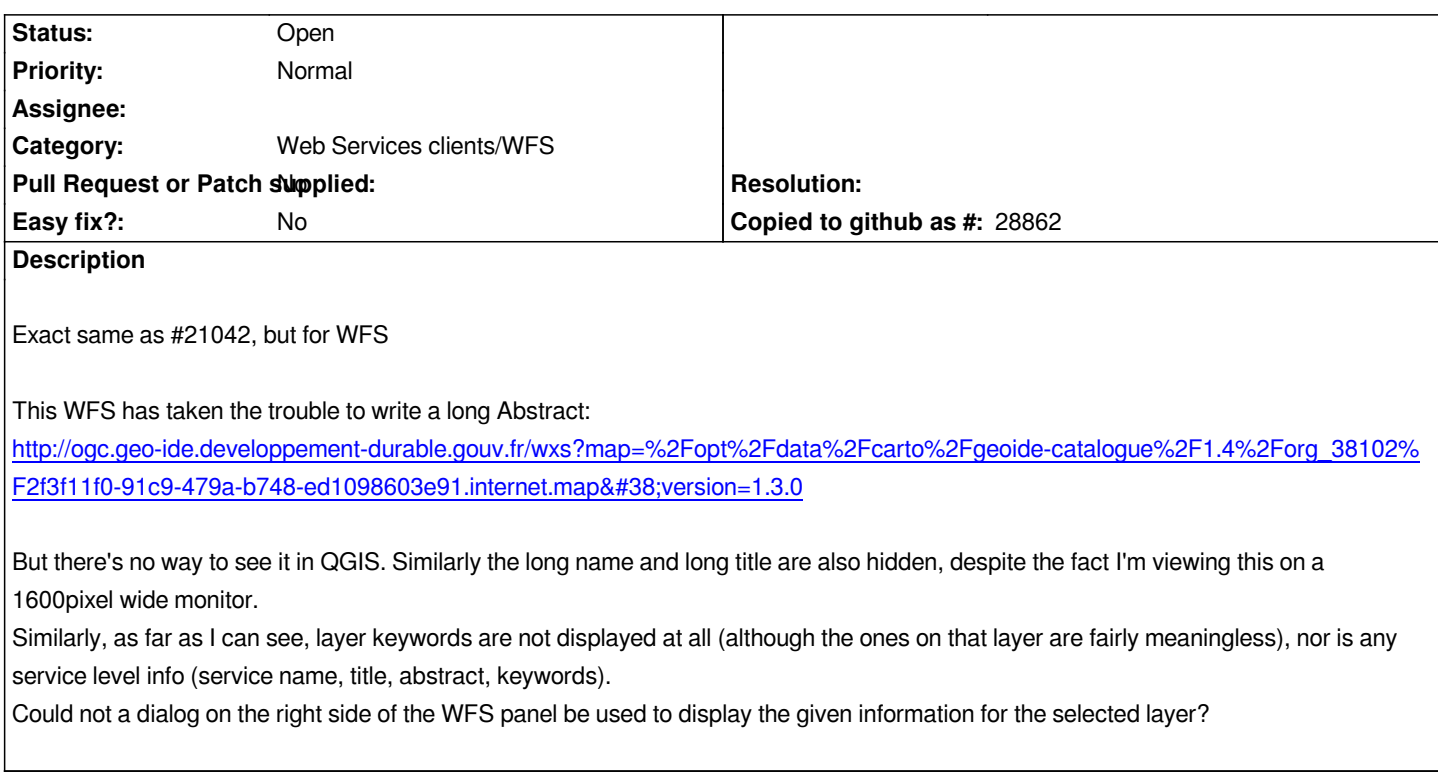

## **History**

**#1 - 2019-03-09 03:39 PM - Jürgen Fischer**

*- Description updated*